#### ДЕПАРТАМЕНТ ОБРАЗОВАНИЯ АДМИНИСТРАЦИИ МУНИЦИПАЛЬНОГО ОБРАЗОВАНИЯ ГОРОД КРАСНОДАР

#### МУНИЦИПАЛЬНОЕ БЮДЖЕТНОЕ ОБРАЗОВАТЕЛЬНОЕ УЧРЕЖДЕНИЕ ДОПОЛНИТЕЛЬНОГО ОБРАЗОВАНИЯ ЦЕНТР ДЕТСКОГО ТЕХНИЧЕСКОГО ТВОРЧЕСТВА «ЮНЫЙ ТЕХНИК» МУНИЦИПАЛЬНОГО ОБРАЗОВАНИЯ ГОРОД КРАСНОДАР

Принята на заседании Утверждаю: педагогического совета МБОУ ДО ЦДТТ Директор МБОУ ДО «Юный техник» ЦДТТ «Юный техник»

Э.А. Ароянц Протокол № 5 от 26.05.2023 г. Приказ № 133-у от 26.05.2023 г.

# **ДОПОЛНИТЕЛЬНАЯ ОБЩЕОБРАЗОВАТЕЛЬНАЯ ОБЩЕРАЗВИВАЮЩАЯ ПРОГРАММА**

# **ТЕХНИЧЕСКОЙ НАПРАВЛЕННОСТИ**

# «Компьютерная грамотность»

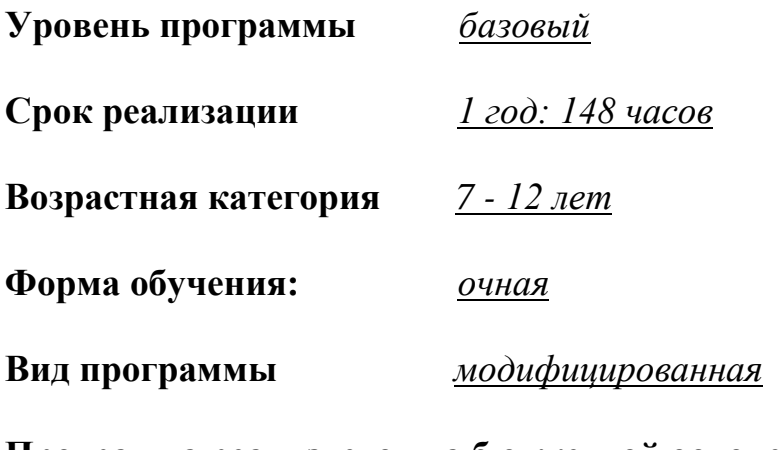

**Программа реализуется на бюджетной основе**

**ID-номер Программы в Навигаторе: 1727**

Автор-составитель: Тимофеева Анастасия Андреевна педагог дополнительного образования

## **Нормативно-правовая база**

Дополнительная общеобразовательная общеразвивающая программа «Компьютерная грамотность» реализуется на основании следующих нормативных документов:

1. Федеральный закон Российской Федерации от 29 декабря 2012 г № 273- ФЗ «Об образовании в Российской Федерации».

2. Приказ Министерства просвещения РФ от 27 июля 2022 г. № 629 «Об утверждении Порядка организации и осуществления образовательной деятельности по дополнительным общеобразовательным программам».

3. Концепция развития дополнительного образования детей, утвержденная распоряжением Правительства Российской Федерации от 31 марта 2022 г № 678  $p$ .

4. Федеральный проект «Успех каждого ребенка», утвержденный 07 декабря 2018 г.

5. Стратегия развития воспитания в Российской Федерации до 2025 года, утвержденная распоряжением Правительства РФ от 29.05.2015 г. № 996-р.

6. Приоритетный проект «Доступное дополнительное образование для детей», утвержденный 30 ноября 2016 г. протоколом заседания президиума при Президенте РФ.

7. Приказ Министерства просвещения РФ от 15 апреля 2019 г. № 170 «Об утверждении методики расчета показателя национального проекта «Образование» «Доля детей в возрасте от 5 до 18 лет, охваченных дополнительным образованием» (с изменениями, Приказ Министерства Просвещения России на 6 марта 2020 года № 84).

8. Постановление Главного государственного санитарного врача РФ от 28 сентября 2020 г. № 28 «Об утверждении санитарных правил СП 2.4.3648-20 «Санитарно-эпидемиологические требования к организациям воспитания и обучения, отдыха и оздоровления детей и молодежи».

9. Приказ Министерства труда и социальной защиты Российской Федерации от 22 сентября 2021г. № 652н «Об утверждении профессионального стандарта «Педагог дополнительного образования детей и взрослых» (зарегистрирован Минюстом России 17 декабря 2021г., регистрационный № 66403).

10. Письмо Минобрнауки РФ «О направлении методических рекомендаций по организации независимой оценки качества дополнительного образования детей» № ВК-1232/09 от 28 апреля 2017 г.

11. Методические рекомендации по проектированию дополнительных общеразвивающих программ (включая разноуровневые программы), письмо Минобрнауки от 18.11.2015 г. № 069-3242.

12. Методические рекомендации Регионального модельного центра дополнительного образования детей «По проектированию дополнительных общеобразовательных общеразвивающих программ» 2020г.

13. Рекомендации по реализации внеурочной деятельности, программы воспитания и социализации и дополнительных общеобразовательных программ с применением дистанционных образовательных технологий, письмо Минпросвещения России от 7 мая 2020 г. № ВБ-976/04.

14. Положение о порядке разработки и утверждения дополнительной общеобразовательной общеразвивающей программы МБОУ ДО ЦДТТ «Юный техник».

15. Устав МБОУ ДО ЦДТТ «Юный техник».

# **Раздел 1. Комплекс основных характеристик образования**

#### **1.1. Пояснительная записка программы**

Изучение информационных технологий является неотъемлемой частью современного образования и направлено на формирование у подрастающего поколения нового целостного миропонимания и информационного мировоззрения, понимания компьютера как современного средства обработки информации.

Программа «Компьютерная грамотность» дает возможность учащимся приступить к изучению новых информационных технологий с пользой для себя на соответствующем им уровне развития, учиться применять компьютер как средство получения новых знаний.

#### **1.1.1. Направленность программы**

Дополнительная образовательная программа «Компьютерная грамотность» имеет **техническую** направленность и предлагает использование компьютера для обучения детей.

Программа рассчитана на 1 год обучения и формирует технические навыки и знания, необходимые современному школьнику, нацеленному на технологическое или научно-техническое направление дальнейшего образования и сферу профессиональной деятельности. Данная образовательная программа направлена на развитие детей в области информатики, изучение общих принципов устройства и работы компьютера, развитие умения работать с прикладными офисными программами, поэтому ее можно отнести к базовому уровню.

#### **1.1.2. Новизна, актуальность и педагогическая целесообразность**

#### **Новизна программы**

При современном темпе развития вычислительной техники велика интенсивность изменения программного обеспечения и основных характеристик аппаратных средств. В связи с этим в настоящей программе основное внимание направлено на развитие творческого мышления, логических и математических

способностей каждого обучающегося при использовании элементов технологий развивающего личностно-ориентированного обучения, уровневого дифференцированного обучения на основе достижения обязательных результатов, игровых и проблемных технологий. При этом первичное внимание уделяется учету склонностей и направленности личности ребенка на определенный вид деятельности, непрерывно отслеживаемых при использовании современных методов психолого-педагогической диагностики, с учетом результатов которой реализуется дифференциация содержания обучения. Поэтому программа ежегодно обновляется с учетом развития науки, техники, компьютерных и информационных технологий, социальной сферы.

#### **Актуальность программы**

Актуальность программы состоит в том, что она готовит обучающихся к программно-технической деятельности и позволяет более уверенно чувствовать себя при работе с персональным компьютером (ПК). Персональный компьютер уже давно превратился в доступный инструмент работы с информацией, такой как карандаш, ручка или калькулятор. В наше время практически не осталось сфер деятельности, в которых не применялись бы компьютеры.

Современный человек должен уметь использовать имеющиеся в его распоряжении средства вычислительной техники, информационные ресурсы для автоматизации трудоёмких операций, связанных с подготовкой документов, организацией документооборота. Программа дополнительного образования «Компьютерная грамотность» предоставляет обучающимся возможность получить специальные знания и навыки работы на компьютере.

**Педагогическая целесообразность программы** заключается в применении приемов индивидуального обучения. Программные средства, используемые в курсе, обладают разнообразными графическими возможностями, интерфейсом, понятными даже второкласснику. Эти программы русифицированы, что позволяет легко и быстро их освоить.

# **1.1.3. Отличительная особенность программы**

Первоначальное знакомство школьников с компьютером, как правило, осуществляется в процессе использования учебных игровых программ, простейших компьютерных тренажёров, обучающих контролирующих программных средств, что существенно отличает данную образовательную программу от уже имеющихся.

Программа ежегодно обновляется с учетом развития информационных и компьютерных технологий. Программа является связующим звеном между другими образовательными программами технической направленности и является базовой по компьютерным технологиям.

# **1.1.4. Адресат программы**

Данная программа рассчитана на детей 7-12 лет.

Программа предназначена для детей без специальной подготовки, имеющих медицинское разрешение на обучение.

Состав групп постоянный, количество обучающихся должно быть равно количеству компьютеров, так как каждому для успешной деятельности необходимо работать на отдельной машине, сохраняя на ней все свои работы: пробные и творческие.

Количество обучающихся в группе – 12 человек.

# **1.1.5. Уровень программы, объем и сроки**

Уровень программы: **базовый**. Программа предназначена для детей, не обладающих специальными знаниями.

Программа рассчитана на полную реализацию в течение одного года.

Объём программы – 148 часов.

Режим занятий – 2 раза в неделю по 2 академических часа.

# **1.1.6. Формы обучения**

Форма обучения – очная, групповая, при сформировавшемся запросе дистанционная (электронная форма с применением дистанционных технологий).

Формы проведения занятий: лекционные, комбинированные, практические.

В случае необходимости программа может реализовываться в дистанционном режиме (частично, по модулям, полностью).

Учебные занятия включают в себя теоретическую и практическую части.

# **1.1.7 Режим занятий**

Занятия проходят 2 раза в неделю по 2 часа, соответственно 148 часов в год. Продолжительность одного занятия составляет 45 минут, перерыв между занятиями не менее 15 мин.

Режим занятий разработан в соответствии с санитарноэпидемиологическими нормами СанПиН 2.4.3648-20 «Санитарноэпидемиологические требования к организациям воспитания и обучения, отдыха и оздоровления детей и молодежи», санитарно-эпидемиологическими правилами СП 3.1/2.4. 3598-20 «Санитарно-эпидемиологические требования к устройству, содержанию и организации работы образовательных организаций и других объектов социальной инфраструктуры для детей и молодежи в условиях распространения новой короновирусной инфекции (COVID-19).

Запись на дополнительную общеобразовательную общеразвивающую программу осуществляется через систему заявок на сайте «Навигатор дополнительного образования детей Краснодарского края» [https://p23.навигатор.дети/.](https://p23.навигатор.дети/)

#### **1.1.8. Особенности организации образовательного процесса**

Образовательный процесс проводится в соответствии с календарным учебным графиком, в сформированных группах детей разного возраста. В программе учитываются возрастные особенности обучающихся, изложение материала строится от простого к сложному.

Занятия проводятся в группах, количество обучающихся не более 12 человек. Состав группы постоянный.

Виды занятий по программе определяются содержанием программы и могут предусматривать: лекции, презентации, практические занятия, ролевые игры, выполнение самостоятельной работы, творческие отчеты, соревнования и другие виды учебных занятий и учебных работ.

**Теоретические занятия** строятся следующим образом:

- заполняется журнал присутствующих на занятиях обучающихся;

- объявляется тема занятий;

- раздаются материалы для самостоятельной работы и повторения материала или указывается, где можно взять этот материал;

- теоретический материал преподаватель дает обучающимся, помимо вербального, классического метода преподавания, при помощи различных современных технологий в образовании (аудио, видео лекции, экранные видео лекции, презентации, интернет, электронные учебники);

- проверка полученных знаний осуществляется при помощи тестирования обучающихся.

**Практические занятия** проводятся следующим образом:

- педагог показывает конечный результат занятия, т.е. заранее готовит практическую работу;

- педагог отдает обучающимся, ранее подготовленные самостоятельно мультимедийные материалы по изучаемой теме, либо показывает, где они размещены на его сайте, посвященном именно этой теме;

- практические занятия начинаются с правил техники безопасности при работе с компьютером и с электричеством и разбора допущенных ошибок во время занятия в обязательном порядке.

#### Структура **комбинированного занятия:**

- проверка знаний ранее изученного материала и выполнение домашнего задания;

- изложение нового материала;

- первичное закрепление новых знаний, применение их на практике.

#### **1.2. Цель и задачи программы**

**Цель программы:** создание условий для развития интеллектуальных, творческих способностей младших школьников средствами информационных технологий.

#### **Задачи программы:**

*Образовательные:*

*-* познакомить обучающихся с основными свойствами информации, научить приёмам организации информации и планирования деятельности, в частности учебной, при решении поставленных задач;

- дать первоначальное представление о современном информационном обществе, компьютере и современных информационных и коммуникационных технологиях;

- сформировать эмоционально-положительное отношение к компьютерам;

- научить работать с программными продуктами, представленными в данной программе.

*Личностные:* 

- формировать творческое отношение к выполняемой работе;

- воспитывать умение работать в коллективе.

*Метапредметные:* 

- развить творческую инициативу и самостоятельность;

- развивать психофизиологические качества учащихся: память, внимание, способность логически мыслить, анализировать, концентрировать внимание на главном.

## **1.3. Содержание программы**

Программа «Компьютерная грамотность» рассчитана на 1 год обучения и состоит из 6 разделов.

В программу могут вноситься необходимые изменения в название тем, количество часов на изучение отдельных тем, распределение часов в модуле на основании заявления педагога и листа дополнения к программе, утвержденного приказом учреждения.

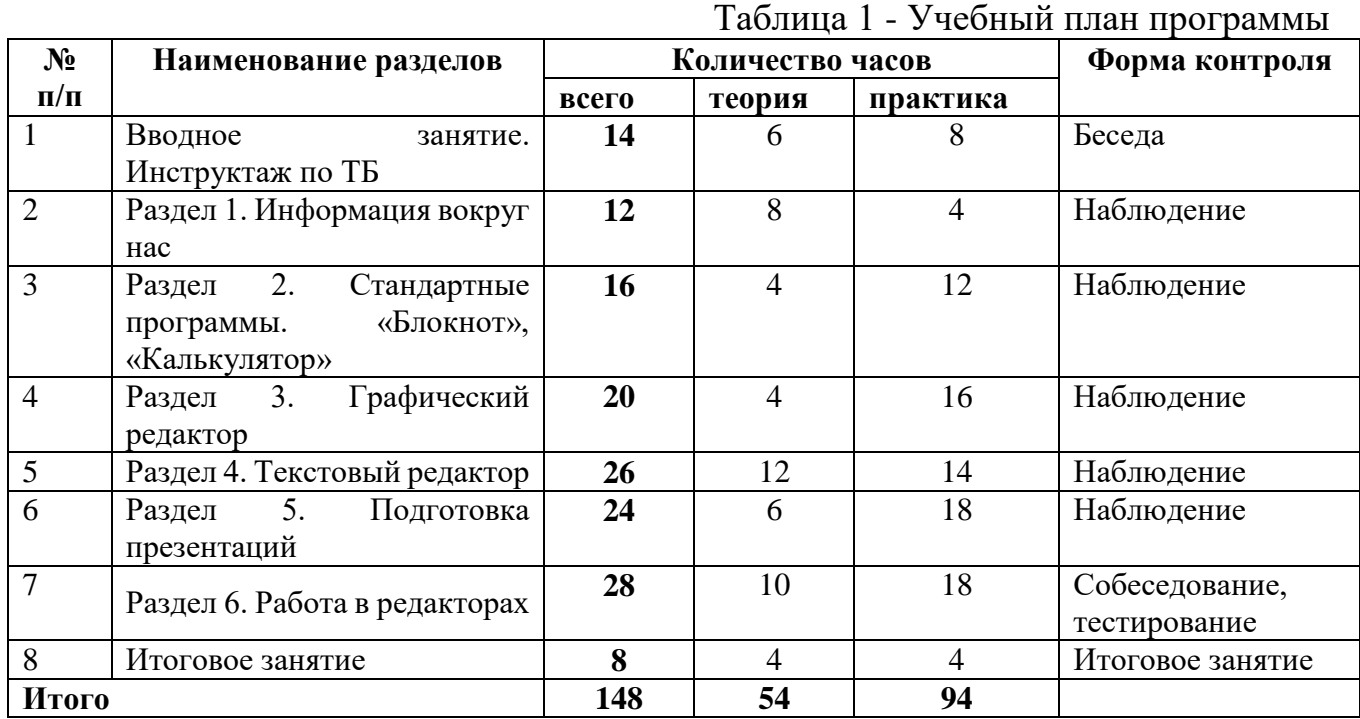

# **1.3.1 Учебный план программы**

# **1.3.2. Содержание учебного плана**

# **Вводное занятие. Инструктаж по ТБ**

*Теория:* Правила техники безопасности по профилю обучения, правила противопожарной безопасности, антитеррор (презентации по ТБ). Введение в образовательную программу. Первое знакомство с компьютером. Устройство компьютера. Путешествие по устройствам компьютера. Устройства ввода, устройства вывода информации.

*Практика:* Работа с клавиатурой. Работа с мышкой и клавиатурой.

# **Раздел 1. Информация вокруг нас**

*Теория:* Понятие информации. Виды представления информации. Организация хранения информации в компьютере. Диски. Дискеты. Хранение, передача, обработка информации. Преобразования числовой информации.

*Практика:* Работа c разными видами информации. «Зашифрованная» информация в виде ребуса.

# **Раздел 2. Стандартные программы. «Блокнот», «Калькулятор»**

*Теория:* Текст как форма представления информации. Исправление ошибок. Забавное рисование из знаков препинания. Ввод и редактирование текста. Калькулятор. Виды калькулятора.

*Практика:* Выполнение практических работ в программе «Блокнот». Вычисления, решение арифметических задач в программе «Калькулятор».

# **Раздел 3. Графический редактор**

*Теория:* Назначение, запуск/ закрытие, структура окна. Создание, хранение и считывание документа. Набор инструментов и работа с палитрой. Копирование и перемещение объектов.

*Практика:* Выполнение рисунка с помощью графических примитивов. Работа с цветом. Палитра цветов. Цвет в графике. Изменение рисунка (перенос, растяжение / сжатие, удаление и т.д.). Выделение фрагмента. Операции с фрагментами. Вставка в рисунок готовых фрагментов из буфера обмена или из файла. Преобразование рисунка. Предварительный просмотр. Добавление текста в рисунок. Выполнение рисунка по любимым сказочным персонажам.

## **Раздел 4. Текстовый редактор**

*Теория:* Текстовый редактор. Назначение, запуск/ закрытие, структура окна. Основные операции с текстом. Копирование, перемещение текста, удаление символов. Форматирование текста (изменение шрифтов, оформление абзаца). Работа со списками. Вставка рисунков. Операции с рисунками.

*Практика:* Работа с объектами (символ, слово, строка, предложение, абзац). Форматирование текста (изменение шрифтов, оформление абзаца). Составление книжки-малютки «Детский фольклор». Составление кроссвордов. Реши кроссворд.

# **Раздел 5. Подготовка презентаций**

*Теория:* Начало работы в операционной системе. Запуск и сохранение презентаций. Структура презентации. Рабочее поле программы.

*Практика:* Работа с фоном. Ввод текста. Шрифты. Вставка объектов WordArt. Вставка картинок, фотографий. Настройка анимаций. Работа со слайдами. Режим смены слайдов. Копирование, перемещение. Звук и видео в презентации. Демонстрация презентаций о себе.

# **Раздел 6. Работа в редакторах**

*Теория: Стандартные программы, редакторы*

*Практика:* Практика в графическом редакторе. Практика в текстовом редакторе. Практика в редакторе презентаций.

## **Итоговое занятие**

*Теория:* Подведение итогов.

*Практика:* Защита творческих работ по курсу.

# **1.4. Планируемые результаты**

По завершению курса обучения обучающиеся должны приобрести следующие навыки, знания и качества:

*Предметные:*

- обучающиеся узнают основные свойства информации;

- научатся приёмам организации информации и планирования деятельности, в частности учебной, при решении поставленных задач;

- будут иметь первоначальное представление о современном информационном обществе, компьютере и современных информационных и коммуникационных технологиях;

- научатся работать с программными продуктами, представленными в данной программе.

*Личностные:*

- у обучающихся будет сформировано эмоционально-положительное отношение к компьютерам;

- будут развиты творческие и интеллектуальные способности воспитанников, используя знания компьютерных технологий;

- обучающиеся будут простимулированы к дальнейшему изучению информационных технологий.

*Метапредметные*:

- у обучающихся будут привиты навыки общения в детском коллективе через групповые и коллективные формы работ;

- будут воспитаны усидчивость, аккуратность, стремление к завершённости в работе;

- будут воспитаны стремление к самоутверждению через освоение компьютерных технологий и созидательную деятельность;

- будут воспитаны культуру поведения, общения, труда в коллективе.

# **Раздел 2. Комплекс организационно-педагогических условий**

# **2.1. Календарный учебный график программы**

**Даты начала и окончания учебных периодов/этапов** – учебный год начинается с 1 сентября и заканчивается 31 мая.

**Количество учебных недель или дней** – программа предусматривает обучение в течение 37 недель.

**Продолжительность каникул** – в период осенних, и весенних каникул занятия проводятся по расписанию; в летний период организуется работа объединения по отдельной программе.

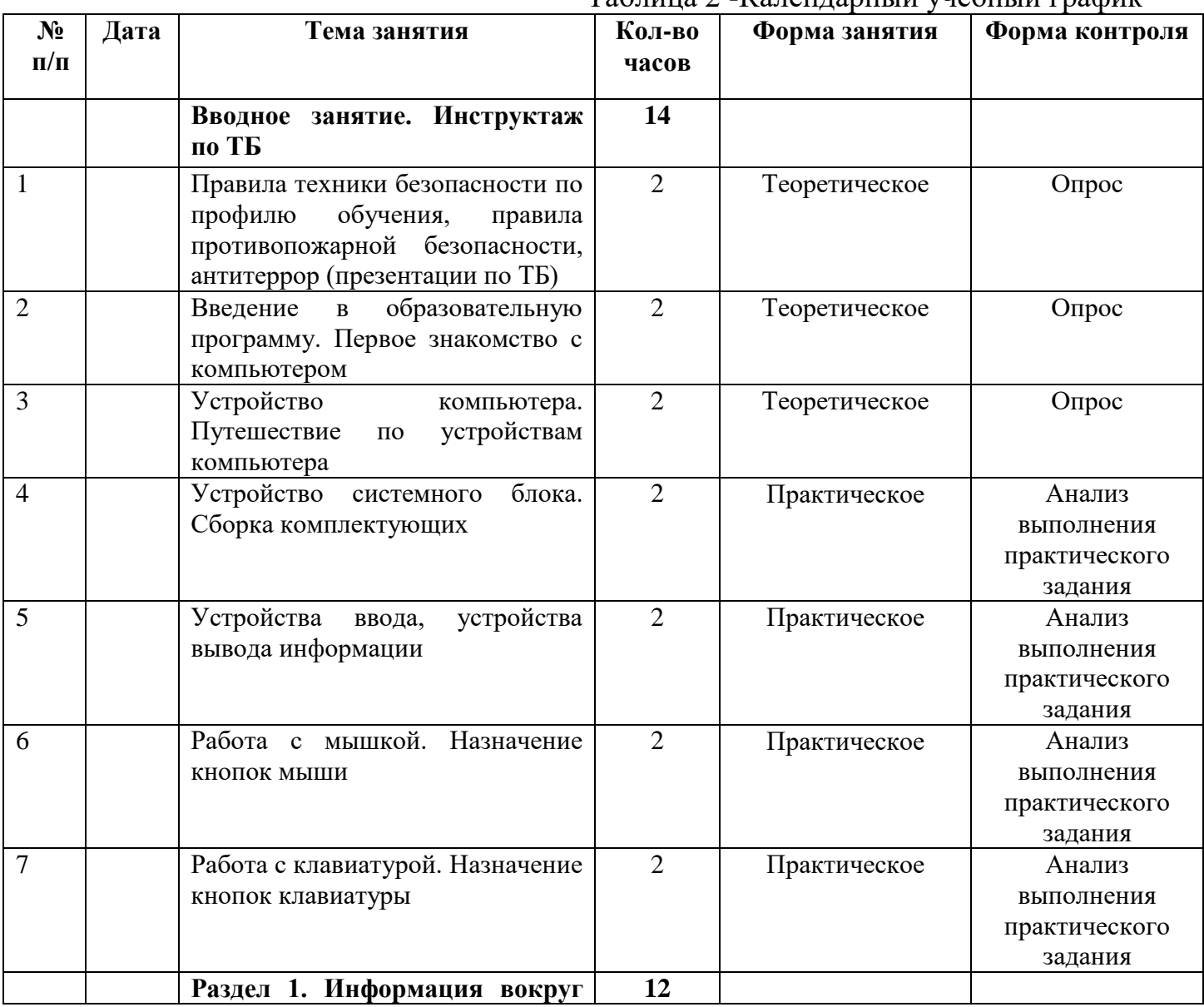

Таблица 2 -Календарный учебный график

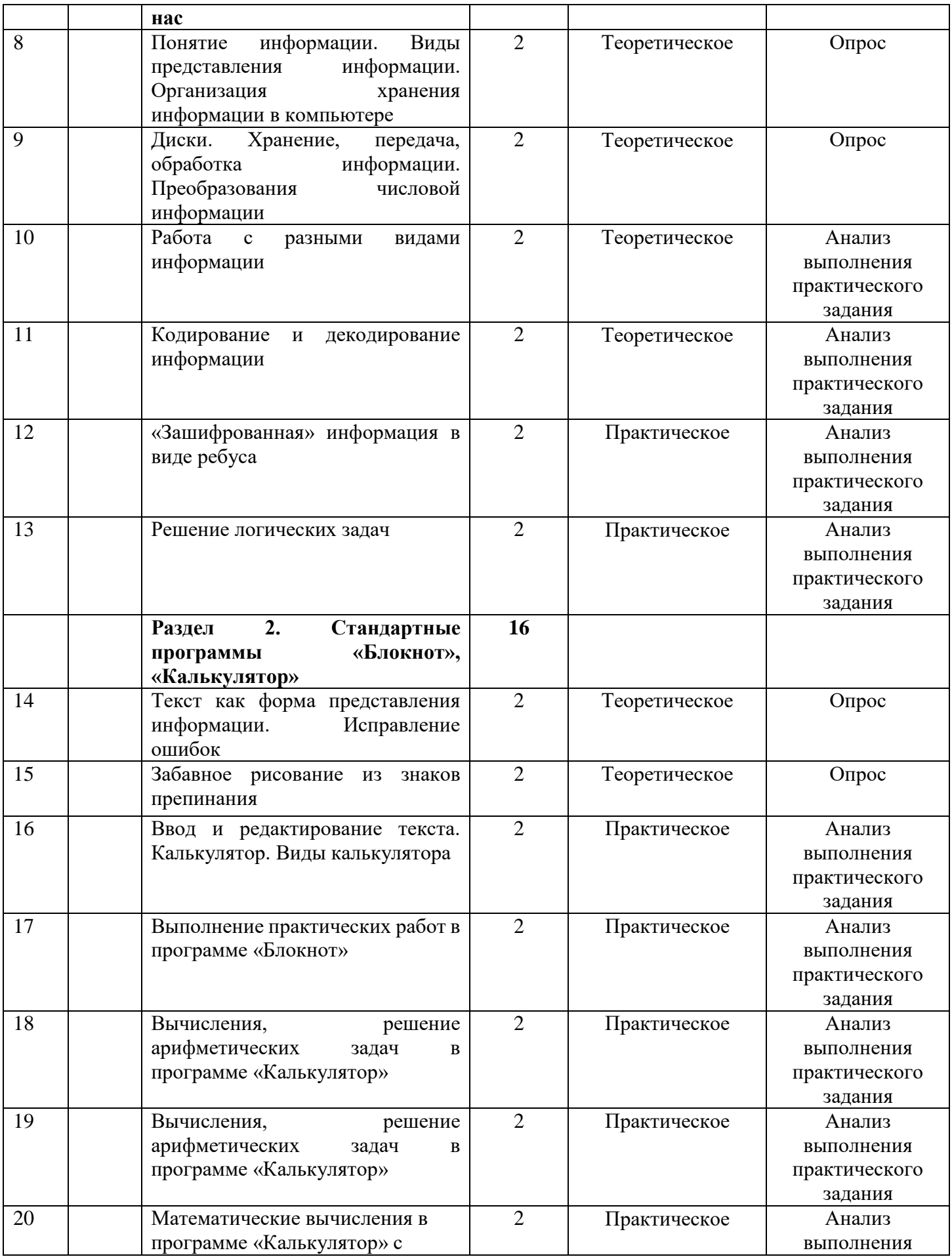

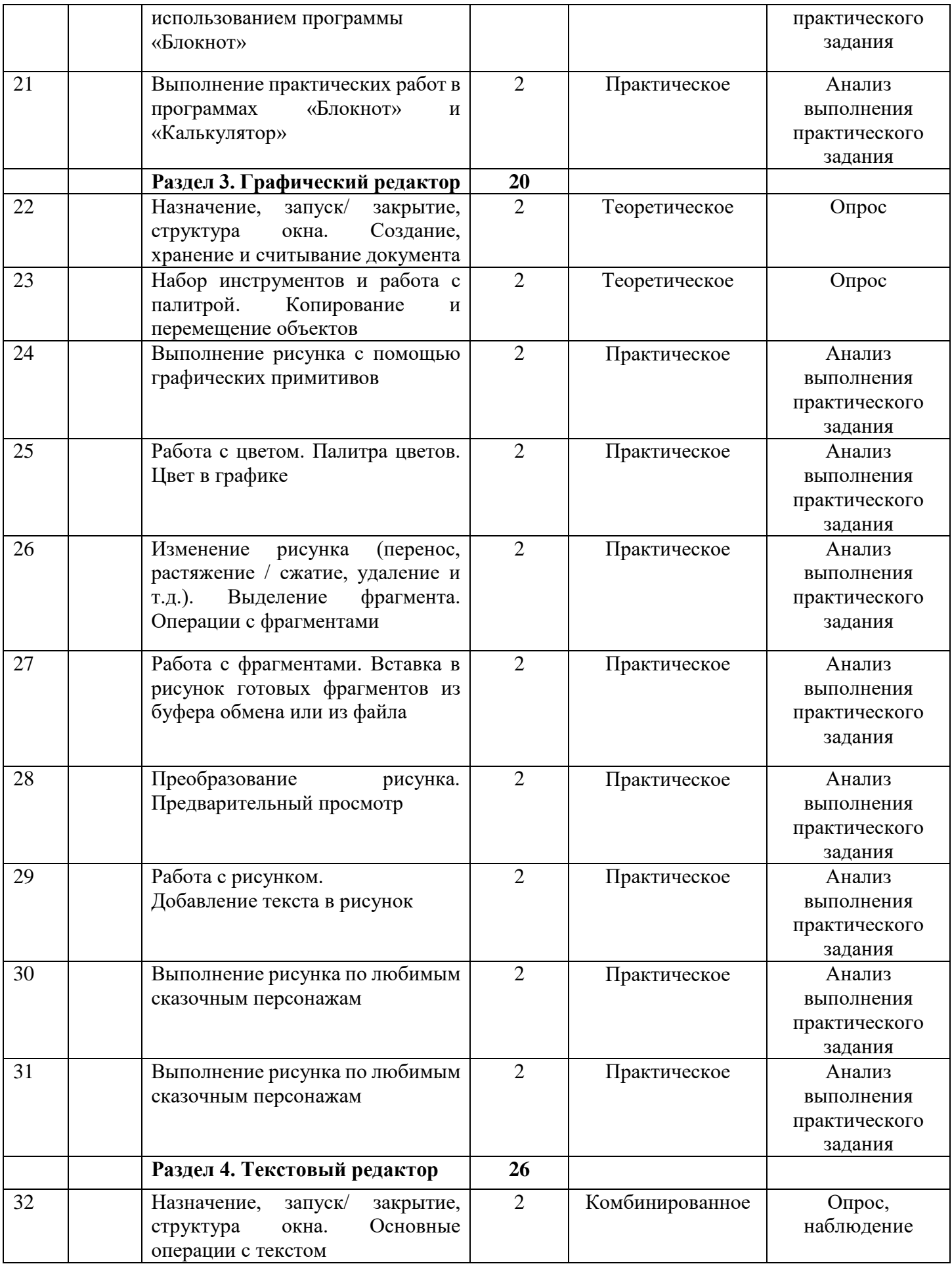

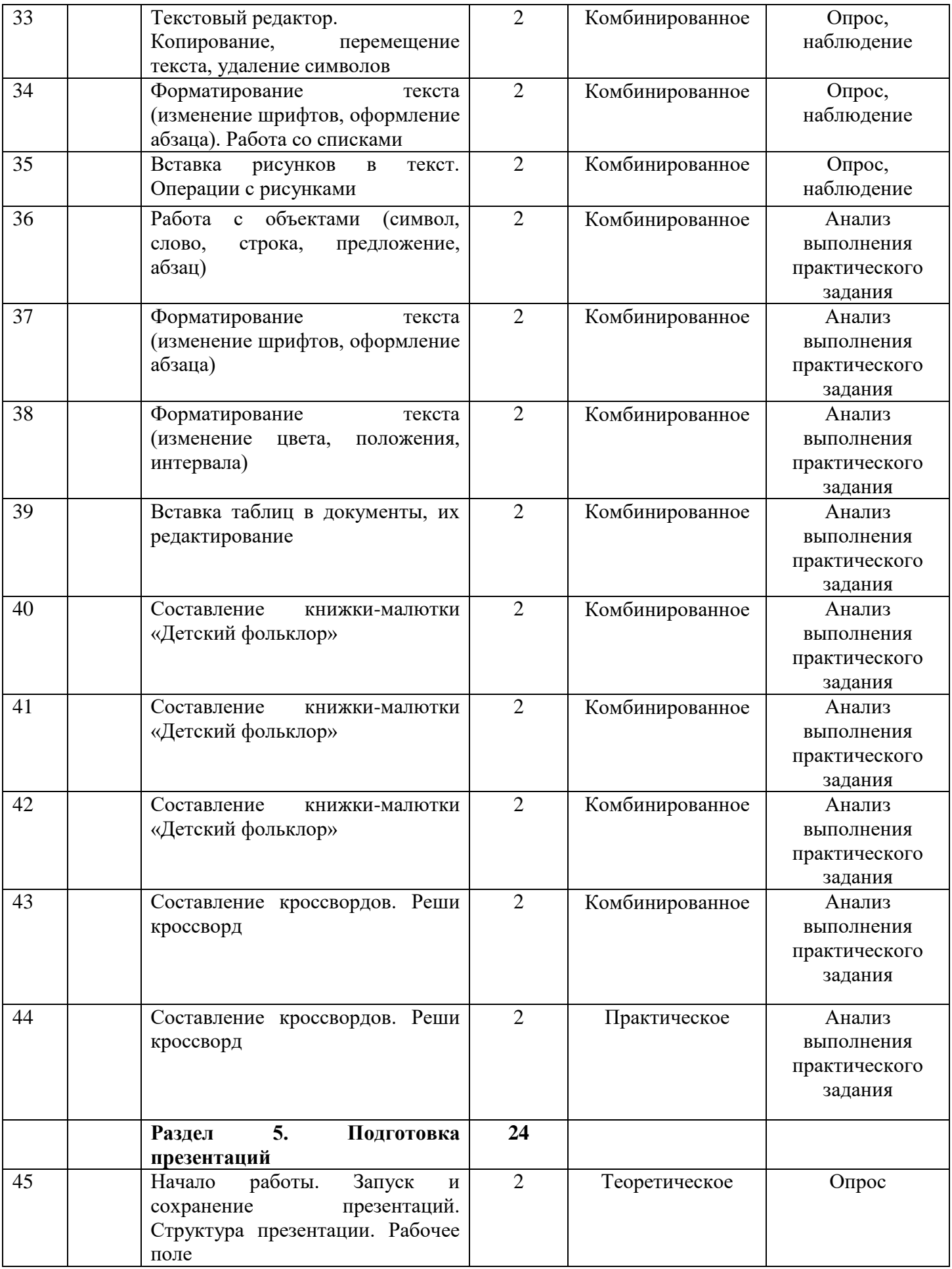

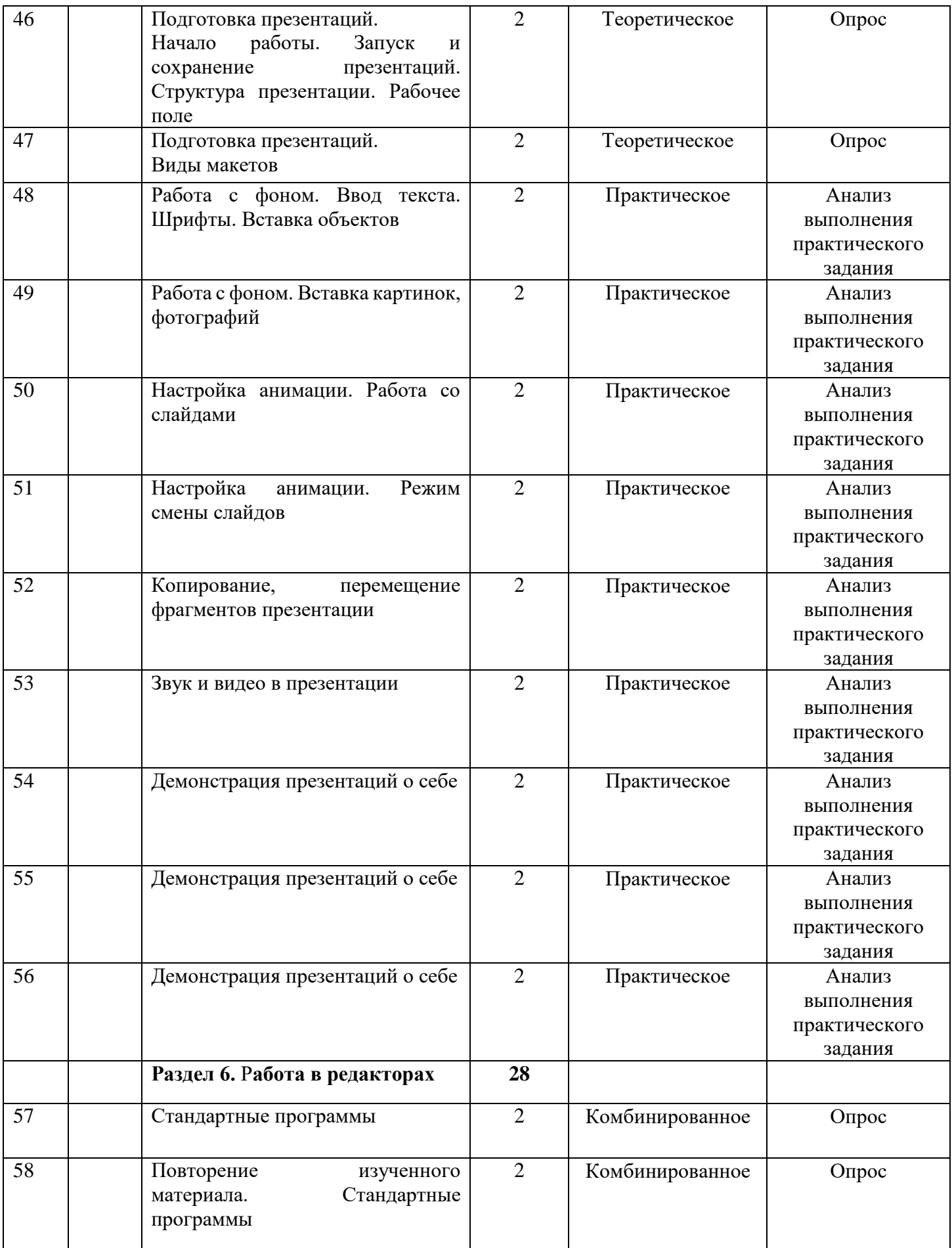

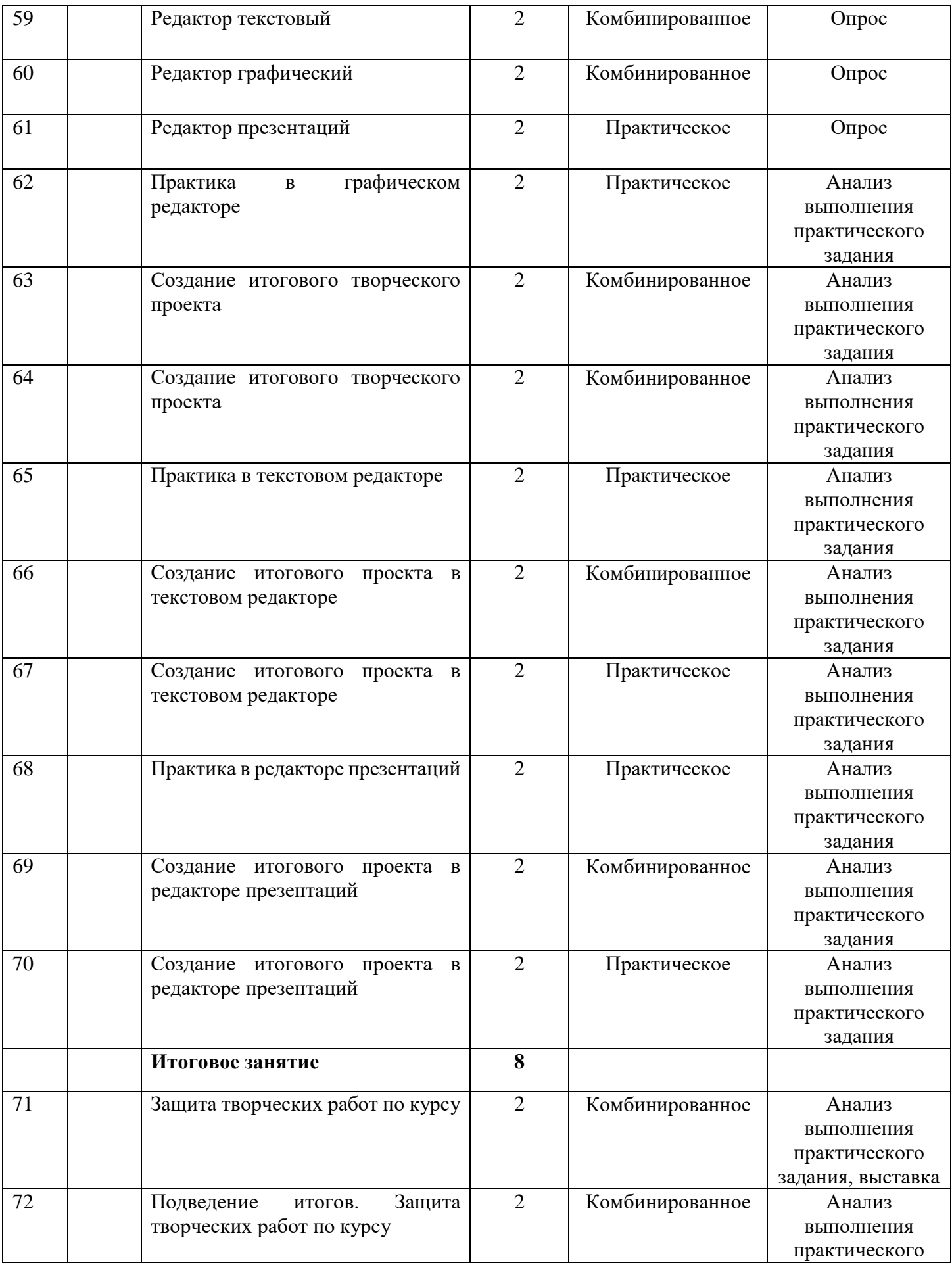

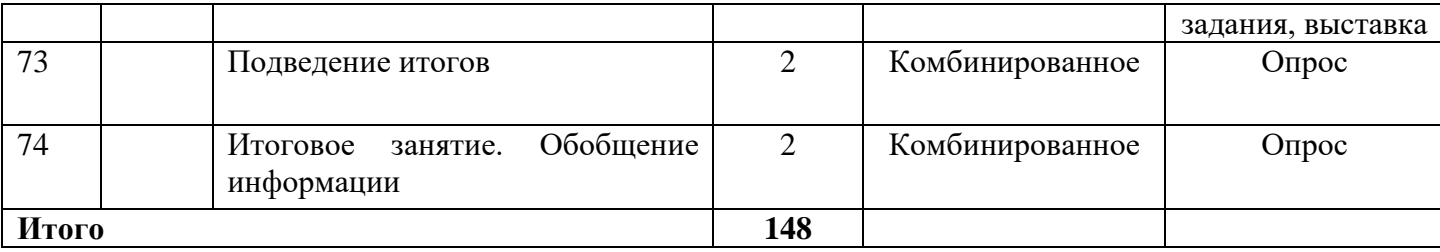

# **2.2. Условия реализации программы**

Программа может быть реализована как на бюджетной, так и внебюджетной основе. А также в рамках программы ПФДОД.

Для успешного выполнения данной программы необходимы следующие средства обучения:

#### **2.2.1. Материально-техническое обеспечение**

- учебный кабинет, соответствующий санитарно-гигиеническим и противопожарным требованиям;

- столы, стулья, стеллажи для хранения материалов, инструментов, образцов, методической литературы;

- наглядные пособия; раздаточный и дидактический материалы, плакаты, муляжи;

- компьютеры, проектор, экран, сканер, звуковые колонки на учительский стол.

## **2.2.2. Информационное обеспечение**

Реализация программы предусматривает возможность выхода в сеть Интернет, ЦОР (тематические и авторские).

*Дидактические материалы*: таблицы; схемы; шаблоны; картины; фотографии; методическая литература; раздаточный материал; методические разработки.

#### **2.2.3. Кадровое обеспечение**

Данная программа может быть реализована педагогами дополнительного образования, имеющими среднее профессиональное или высшее образование (в том числе по направлениям, соответствующим направлению дополнительной общеобразовательной программы «Компьютерная грамотность») и отвечающими квалификационным требованиям, указанным в квалификационных справочниках, и (или) профессиональным стандартам.

## **2.3. Формы контроля и аттестации**

Способы определения результативности обучения - диагностические мероприятия, помогающие отследить прохождение программы: диагностика полученных знаний по контрольным вопросам, а отслеживание практических навыков осуществляется наблюдением во время выполнения задания, анализом детских работ.

Это могут быть: собеседование, тестирование, онлайн-презентация работ обучающихся, коллективное обсуждение результатов выполнения заданий.

На основании результатов, полученных после диагностики, в содержании учебного плана могут быть внесены корректировки, тем самым осуществляется принцип дифференцированного подхода в процессе обучения к каждому обучающемуся.

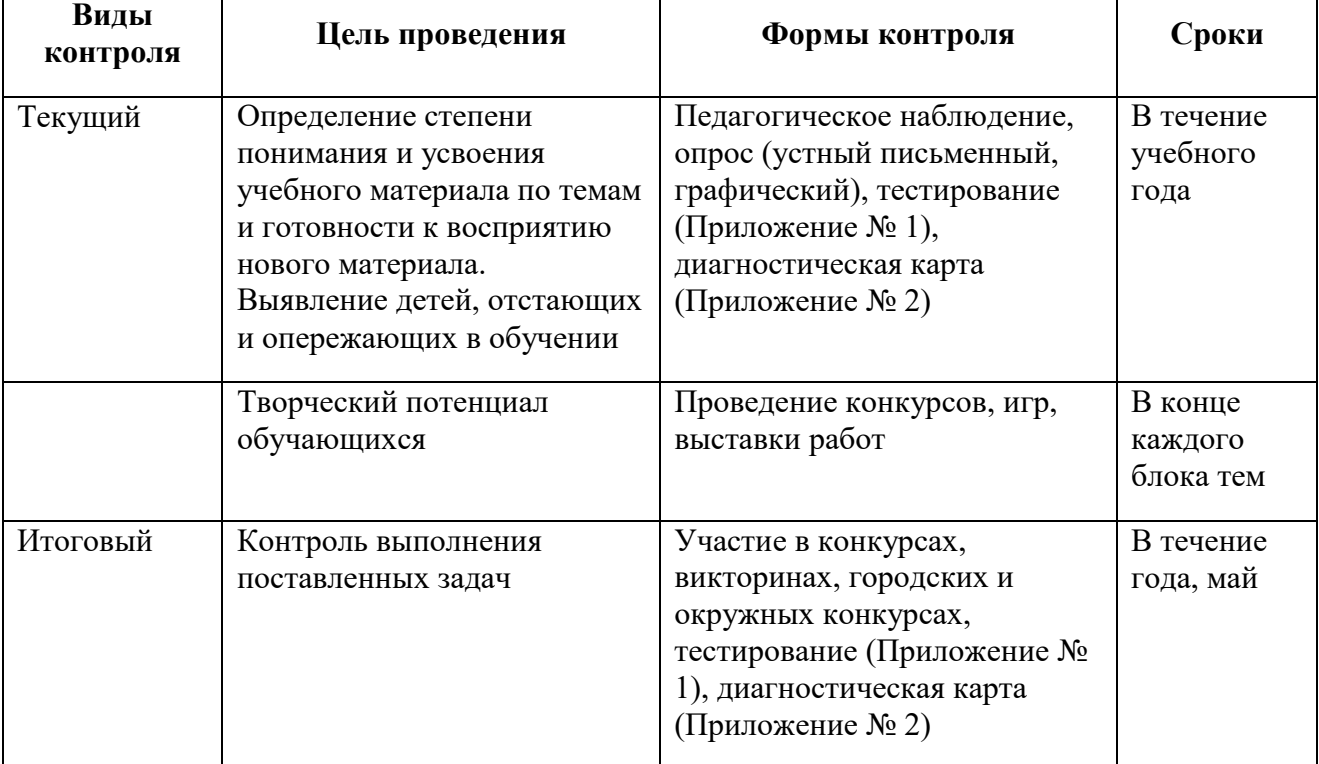

Таблица 3 - Формы контроля и аттестации

**Формы отслеживания образовательных результатов**: беседа, педагогическое наблюдение, конкурсы, открытые и итоговые занятия, тестирование, выполнение заданий.

**Формы фиксации образовательных результатов:** грамоты, дипломы, отзывы родителей и педагогов.

**Формы предъявления и демонстрации образовательных результатов:** открытые занятия, итоговые отчеты, конкурсы, аналитическая справка, диагностическая карта, портфолио.

### **2.4. Оценочные материалы**

Для определения достижения обучающимися планируемых результатов проводится диагностика согласно «Критериям определения уровня подготовки обучающегося» и заполняется «Карта педагогической диагностики освоения обучающимися дополнительной общеразвивающей общеобразовательной программы» (Приложение № 2).

Карта позволяет вести поэтапную систему контроля за обучением обучающегося и отслеживать динамику его образовательных результатов, начиная от первого момента взаимодействия с педагогом. Этот способ оценивания – сравнение ребёнка только с самим собой, выявление его собственных успехов по сравнению с исходным уровнем – важнейший отличительный принцип дополнительного образования, стимулирующий и развивающий мотивацию обучения каждого ребёнка.

Также на всех этапах реализации программы создаются условия для формирования и развития самоконтроля и самооценки обучающимися процесса и результатов освоения учебного материала. Важно научить обучающихся самостоятельно добыть знания и применять их на практике. Формирование учебной деятельности объединения невозможно без самоконтроля, который, как правило, проявляется в виде защиты творческих работ, коллективном обсуждении и сравнении собственных работ с работами других обучающихся. Регулярное отслеживание результатов может стать основой стимулирования, поощрения ребенка за его труд, старание. Каждую оценку надо прокомментировать, показать, в чем прирост знаний и мастерства обучающегося – это поддержит его стремление к новым успехам.

Определять уровень качества обучения и отслеживать реальную степень соответствия того, что ребёнок усвоил, заданным требованиям, а также внести соответствующие коррективы в процесс его последующего обучения необходимо на всех этапах реализации программы. Оценка образовательных результатов обучающихся носит вариативный характер.

#### **Формы подведения итогов:**

- демонстрация работ;
- отчет итоговый;
- открытое занятие;
- практические занятия.

Основными оценочными материалами по программе «Компьютерная грамотность» являются итоги практических заданий, проводимых в течении изучения данной дисциплины.

Педагог определяет 3 уровня усвоения программы обучающимися: высокий, средний, низкий.

#### *Высокий уровень*

Обучающийся владеет знаниями и умениями, в соответствии с требованиями программы, имеет определенные достижения в своей деятельности, заинтересован конкретной деятельностью, активен и инициативен. Он выполняет задания без особых затруднений, проявляет творческий подход при выполнении проектов. Обучающимся выполнено в течение учебного года несколько творческих минипроектов. Он уверенно их защищает, владеет терминологией, участвует в конкурсах и занимает призовые места.

#### *Средний уровень*

Обучающийся владеет основными знаниями и умениями, предлагаемыми программой, с программой справляется, но иногда испытывает трудности при выполнении самостоятельных работ. Занятия для него не обременительны,

занимается с интересом, но больших достижений не добивается. Обучающимся выполнено в течение учебного года несколько творческих мини-проектов. При защите мини-проектов прибегает к помощи педагога. Участвует в конкурсах, но не занимает призовые места.

*Низкий уровень*

Обучающийся в полном объеме программу не усвоил. Имеет основные знания и умения, но реализовать их в своей деятельности не может. Занимается без особого интереса, самостоятельности не проявляет. Не участвует в конкурсах.

## **2.5. Методические материалы**

При организации образовательного процесса используются:

**Методы обучения:** словесный, наглядный, практический, объяснительноиллюстративный, исследовательский, проблемный, игровой, дискуссионный.

**Формы организации образовательного процесса**: групповая, индивидуальная.

**Формы организации учебного занятия:** беседа, открытое занятие, экскурсия, презентация, практическая.

**Педагогические технологии:** технология группового обучения, технология коллективного взаимообучения, технология игровой деятельности, информационно-коммуникационные технологии.

Программа объединения основана на принципах детоцентризма, гуманизации, демократизации, сотрудничества, культуросообразности, природосообразности и тесной связи с жизнью.

#### **Дидактические материалы:**

– раздаточные материалы;

- инструкционные, технологические карты;

- задания, упражнения на бумажном и электронном носителе;

- образцы фото и видео материалов.

### **Алгоритм учебного занятия:**

1. Организация учебного процесса.

- 2. Беседа: ознакомление с новым материалом и повторение пройденного.
- 3. Ознакомление с темой занятия и объяснение предстоящей работы.
- 4. Объяснение порядка выполнения, используя дидактический материал.
- 5. Повторение правил ТБ.
- 6. Самостоятельная работа.
- 7. Подведение итогов.

#### **Раздел 3. Рабочая программа воспитания**

Сегодня под воспитанием в образовательной организации понимается создание условий для развития личности ребенка, его духовно-нравственного становления и подготовки к жизненному самоопределению.

Общие задачи и принципы воспитания представлены в Федеральном законе от 31 июля 2020 г. № 304-ФЗ «О внесении изменений в Федеральный закон «Об образовании в Российской Федерации» по вопросам воспитания обучающихся», где воспитательная деятельность рассматривается как компонента педагогического процесса в каждом общеобразовательном учреждении и охватывает все составляющие образовательной системы, что направленно на реализацию государственного, общественного и индивидуально-личностного заказа на качественное и доступное образование в современных условиях.

#### **3.1. Цель и задачи воспитания, целевые ориентиры воспитания**

**Цель воспитательной деятельности:** формирование и развитие у обучающихся системы нравственных, морально-волевых и мировоззренческих установок, способствующей их личностному, гармоничному развитию и социализации в соответствии с принятыми социокультурными правилами и нормами как основы их воспитанности.

**Задачи** воспитательной деятельности:

- развитие общей культуры обучающихся через традиционные мероприятия объединения, выявление и работа с одаренными детьми;

- формирование у детей гражданско-патриотического сознания;

- выявление и развитие творческих способностей обучающихся путем создания творческой атмосферы, совместной творческой деятельности педагога, обучающихся и родителей;

- создание условий, направленных на формирование нравственной культуры, расширение кругозора, интеллектуальное развитие, на улучшение усвоения учебного материала;

- пропаганда здорового образа жизни, профилактика правонарушений, социально-опасных явлений;

- создание условий для активного и полезного взаимодействия учреждения и семьи по вопросам воспитания обучающихся.

Приоритетные направления в организации воспитательной работы: гражданско-патриотическое, духовно-нравственное, художественно-эстетическое, спортивно-оздоровительное, трудовое, профориентационное, здоровьесберегающее, социокультурное, экологическое, воспитание семейных ценностей и т.д.

Педагог разрабатывает план мероприятий по воспитательной работе. В рамках проведения динамической паузы и внеурочных занятий, обучающиеся привлекаются к участию в мероприятиях по плану.

#### **Целевые ориентиры воспитания:**

- воспитание деятельностного ценностного отношения к историческому и культурному наследию народов России, российского общества, к языкам, литературе, традициям, праздникам;

- формирование традиционных духовно-нравственных ценностей народов России с учетом личного мировоззренческого, национального самоопределения;

- воспитание уважения к жизни, достоинству, свободе мировоззренческого выбора каждого человека, к национальному достоинству и религиозным чувствам представителей всех народов России и традиционных российских религий, уважения к старшим;

- формирование сознания ценности жизни, здоровья и безопасности, значения личных усилий в сохранении и укреплении здоровья (своего и других людей);

- приучение к соблюдению правил личной и общественной безопасности, в том числе в информационной среде.

#### **3.2. Формы и методы воспитания**

На каждом занятии, для реализации задач программы обучения и воспитания, используются следующие *формы воспитания*: учебное занятие, практическое занятие, участие в различных исследованиях, соревнованиях и итоговых мероприятиях. Все эти формы применяются в полной мере вне зависимости от темы занятия или цели мероприятия, в котором принимают участие обучающиеся.

В воспитательной деятельности с обучающимися по программе используются следующие *методы воспитания:* метод убеждения (объяснение, рассказ); метод наглядности и повторения (педагог показывает детям что и как делать на практике, мотивируя, тем самым, проявлять свою индивидуальность); метод беседы; метод поощрения; метод упражнения, методы контроля и самоконтроля; метод примера (педагога, других взрослых), методы воспитания взаимодействия в коллективе.

## **3.3. Условия воспитания, анализ результатов**

Воспитательный процесс в организации дополнительного образования строится в соответствии с нормами и правилами работы организации и установленными нормами поведения как внутри, так и за пределами образовательной организации.

В процессе реализации программы обучения и воспитательной деятельности педагог применяет следующие методы оценки воспитания детей:

- педагогическое наблюдение (анализ результатов целевых ориентиров воспитания);

- оценка творческих работ и проектов (оценка степени вовлечения обучающихся и группы в целом в индивидуальные и совместные проекты, оценка степени коммуникации, воспитанности, коллективизма и прочее);

- беседа, отзывы, рефлексия (оценка личностных результатов посредством беседы с родителями и обучающимися, анализ отзывов детей по итогам их деятельности).

# **3.4. Календарный план воспитательной работы**

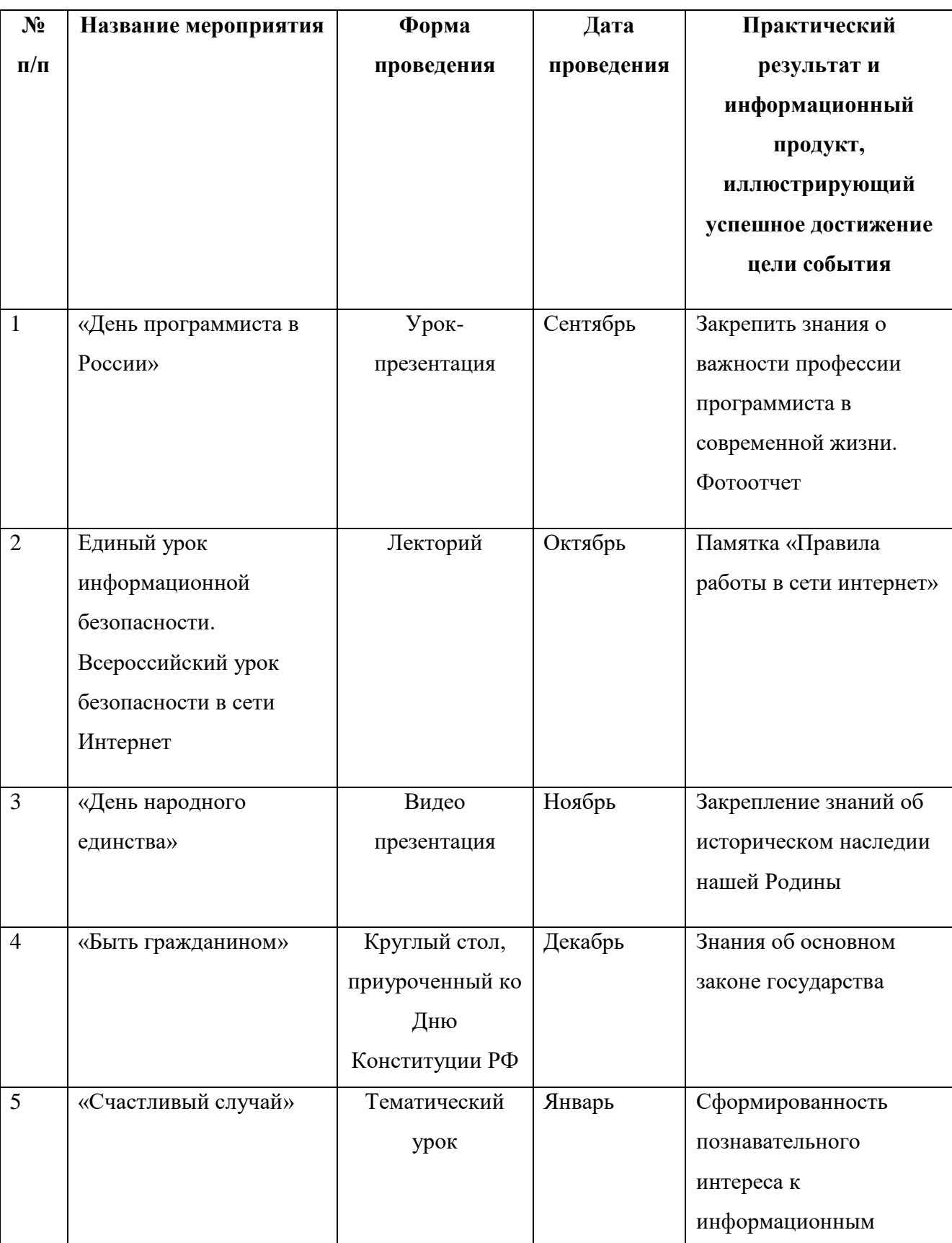

Таблица 4 - Календарный план воспитательной работы

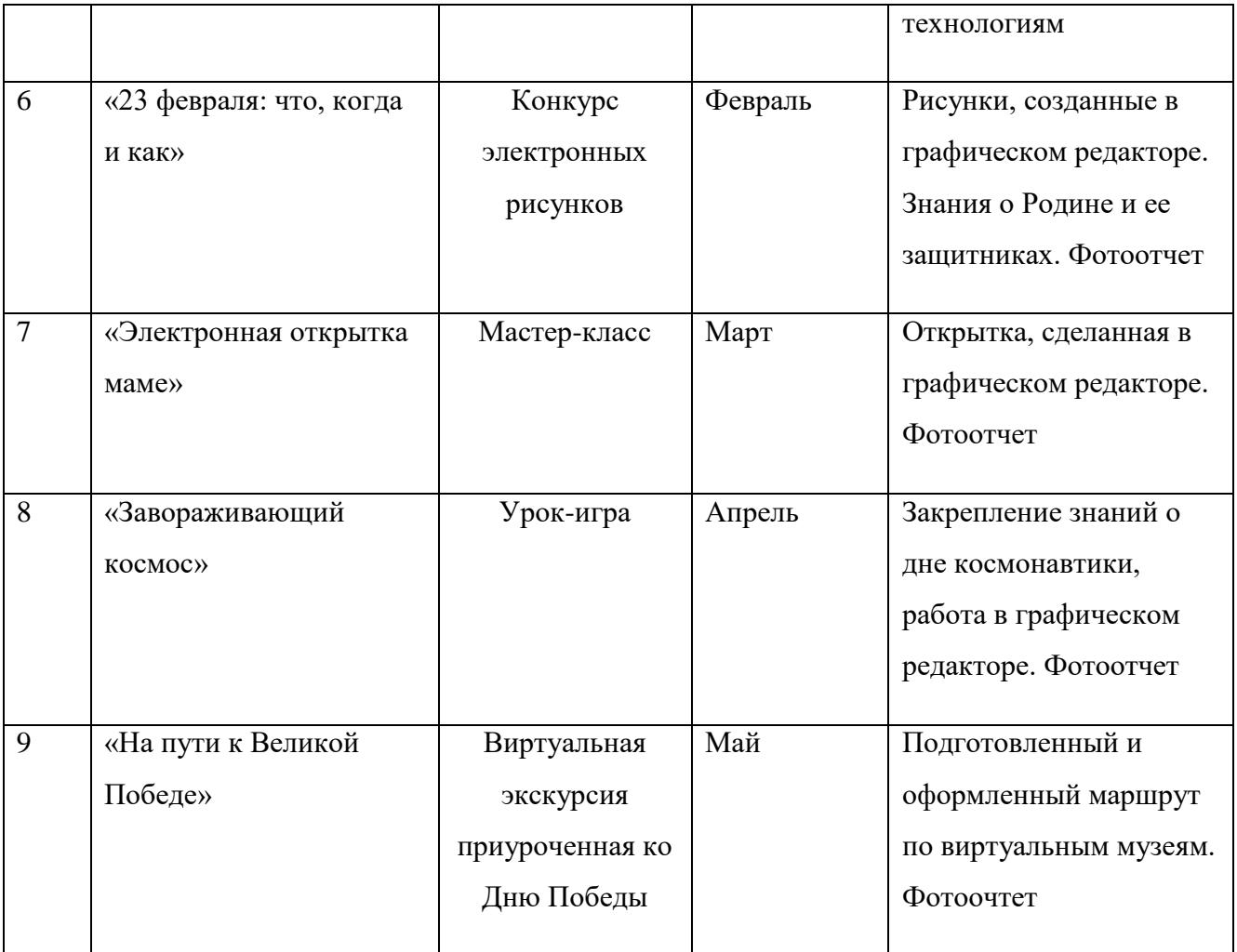

#### **3.5. Список литературы**

## **Список литературы для педагога**

1. Белянин, М.В, Microsoft Office 2007. Понятно, легко, красиво! - М.: НТ Пресс, 2007. – 256с.

2. Информатика и образование. Журналы. 2005-2008 г.

3. Кузнецов, А.Н. Информатика. Тестовые задания. – М.: Лаборатория Базовых Знаний, 2002г. – 496с.

4. Макарова, Н.В., Николайчук. Рабочая тетрадь по информатике, 5 класс.- СПб: Питер, 2002. -48с.

5. Первые шаги в мире информатики. Методическое пособие для учителей 1-4 классов / С.Н. Тур, Т.П. Бокучава. – СПб.: БХВ-Петербург, 2002 г. - 156с.

6. Симонович, С., Евсеев, Г. Занимательный компьютер: Книга для детей, учителей и родителей. - М.: Аст-Пресс, 2002 г. – 284с.

7. Шафрин, Ю.А. Информационные технологии: В 2 ч. Ч.2: Офисная технология и информационные системы. - М.: Лаборатория Базовых Знаний, 1999. - 336с.

# **Список литературы для обучающихся и родителей**

1. Адаменко, М. Компьютер для малышей: Майор, 2005г. -242с.

2. Борман, Дж. Компьютерная энциклопедия для школьников и их родителей. – СПб., 1996г. -456с.

3. Гунн, Г.Е. Компьютер: как сохранить здоровье. Рекомендации для детей и взрослых, Нева, 2003г.-168с.

4. Коцюбинский, А.О. Компьютер для детей и взрослых. Компьютер для взрослых и детей**,** НТ-Пресс, 2006г. – 326с.

5. Роботландия: Учебное пособие для учащихся. М., 1991г. -134с.

6. Симонович, С., Компьютер для детей. Моя первая информатика: Аст-Пресс, 2005г. -346с.

7. Степаненко, О.С. ПК для детей и родителей. Ваш семейный компьютер. 2-е издание, Диалектика, 2004г. – 456с.

# **Интернет ресурсы**

1. [https://nsportal.ru/shkola/informatika-i-ikt/library/2015/01/29/sbornik](https://nsportal.ru/shkola/informatika-i-ikt/library/2015/01/29/sbornik-prakticheskikh-rabot-v-tekstovom-redaktore)[prakticheskikh-rabot-v-tekstovom-redaktore.](https://nsportal.ru/shkola/informatika-i-ikt/library/2015/01/29/sbornik-prakticheskikh-rabot-v-tekstovom-redaktore)

2. [https://www.prodlenka.org/metodicheskie-razrabotki/472184-sbornik](https://www.prodlenka.org/metodicheskie-razrabotki/472184-sbornik-prakticheskih-rabot-v-graficheskom-re)[prakticheskih-rabot-v-graficheskom-re.](https://www.prodlenka.org/metodicheskie-razrabotki/472184-sbornik-prakticheskih-rabot-v-graficheskom-re)

3. [https://infourok.ru/sbornik-prakticheskih-rabot-dlya-raboty-s-redaktorom](https://infourok.ru/sbornik-prakticheskih-rabot-dlya-raboty-s-redaktorom-prezentacij-powerpoint-5391966)[prezentacij-powerpoint-5391966.](https://infourok.ru/sbornik-prakticheskih-rabot-dlya-raboty-s-redaktorom-prezentacij-powerpoint-5391966)

4. [https://externat-foxford-ru.turbopages.org/externat.foxford.ru/s/polezno](https://externat-foxford-ru.turbopages.org/externat.foxford.ru/s/polezno-znat/bezopasnost-detej-v-internete)[znat/bezopasnost-detej-v-internete.](https://externat-foxford-ru.turbopages.org/externat.foxford.ru/s/polezno-znat/bezopasnost-detej-v-internete)

# **Контрольно-оценочные средства**

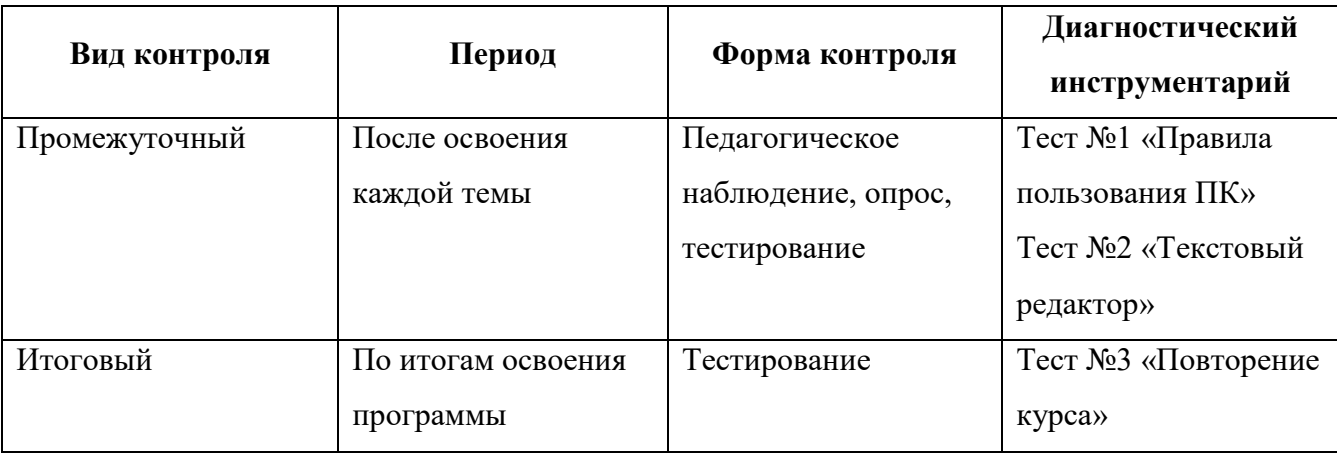

Таблица 5 - Контрольно-оценочные средства

# **Тест № 1: «Правила пользования ПК»**

- 1. Можно ли перезагружать ПК во время работы на уроке?
- 1) да, если это необходимо;
- 2) можно, но только с разрешения педагога;
- 3) нет.
- 2. Если персональный компьютер не включается, необходимо:
- 1) проверить питание;
- 2) проверить переключатели;
- 3) сообщить педагогу.
- 3. Можно ли выключать ПК по окончании работы на уроке?
- 1) да, при необходимости;
- 2) да;
- 3) нет.

4. Какие компьютерные программы можно запускать обучающимся во время урока?

- 1) любые;
- 2) только те, которые вам разрешил запустить педагог во время урока;
- 3) только те, которые изучали раньше.
- 5. Что делать если не работает клавиатура или мышка?

1) проверить, подключено ли устройство к ПК;

2) перезагрузить ПК;

3) сообщить педагогу.

6. Что нужно сделать по окончании работы за ПК?

1) привести в порядок рабочее место, закрыть окна всех программ, задвинуть кресло, сдать педагогу все материалы, при необходимости выключить ПК;

2) покинуть кабинет;

3) выключить компьютер.

# **Тест № 2: «Текстовый редактор»**

1. Текстовый редактор - программа, предназначенная для:

1. создания, редактирования и форматирования текстовой информации;

2. работы с изображениями в процессе создания игровых программ;

3. управление ресурсами ПК при создании документов;

4. автоматического перевода с символьных языков в машинные коды;

2. В ряду «символ» - ... - «строка» - «фрагмент текста» пропущено:

1. «слово»;

2. «абзац»;

3. «страница»;

4. «текст».

3. К числу основных функций текстового редактора относятся:

1. копирование, перемещение, уничтожение и сортировка фрагментов текста;

2. создание, редактирование, сохранение и печать текстов;

3. строгое соблюдение правописания;

4. автоматическая обработка информации, представленной в текстовых файлах.

4. Символ, вводимый с клавиатуры при наборе, отображается на экране дисплея в позиции, определяемой:

1. задаваемыми координатами;

2. положением курсора;

3. адресом;

4. положением предыдущей набранной букве.

5. Курсор - это

1. устройство ввода текстовой информации;

2. клавиша на клавиатуре;

3. наименьший элемент отображения на экране;

4. метка на экране монитора, указывающая позицию, в которой будет отображен вводимый с клавиатуры.

6. Сообщение о местоположении курсора, указывается

1. в строке состояния текстового редактора;

- 2. в меню текстового редактора;
- 3. в окне текстового редактора;
- 4. на панели задач.
- 7. При наборе текста одно слово от другого отделяется:
- 1. точкой;
- 2. пробелом;
- 3. запятой;
- 4. двоеточием.
- 8. С помощью компьютера текстовую информацию можно:
- 1. хранить, получать и обрабатывать:
- 2. только хранить;
- 3. только получать;
- 4. только обрабатывать.
- 9. Редактирование текста представляет собой:
- 1. процесс внесения изменений в имеющийся текст;
- 2. процедуру сохранения текста на диске в виде текстового файла;
- 3. процесс передачи текстовой информации по компьютерной сети;

4. процедуру считывания с внешнего запоминающего устройства ранее созданного текста.

10. Какая операция не применяется для редактирования текста:

- 1. печать текста;
- 2. удаление в тексте неверно набранного символа;
- 3. вставка пропущенного символа;
- 4. замена неверно набранного символа.

# **Тест № 3: «Повторение курса»**

Вопрос № 1

Клавиатура - это...

- 1. Устройство ввода данных.
- 2. Устройство обработки данных.
- 3. Устройство для хранения данных.

Вопрос № 2

Процессор - это..

- 1. Устройство хранения данных.
- 2. Устройство обработки данных.
- 3. Устройство вывода данных.
- 4. Устройство передачи данных.

Вопрос № 3

Память компьютера предназначена для ...

- 1. Передачи данных.
- 2. Обработки и хранения данных.
- 3. Для хранения данных.
- 4. Для ввода данных.

Вопрос № 4

Устройства вывода данных - это..

- 1. Сканер и принтер.
- 2. Клавиатура и мышь.
- 3. Процессор и память.
- 4. Монитор, наушники, колонки.

Вопрос № 5

Для управления объектами на рабочем столе компьютера используют

- 1. Клавиатуру.
- 2. Процессор.
- 3. Мышь.
- 4. Флеш-память.
- Вопрос № 6

Оптический диск и флешка - это...

- 1. Внутренняя память компьютера.
- 2. Устройства вывода данных.
- 3. Внешняя память компьютера.
- 4. Устройства обработки данных.

Вопрос № 7

Для вывода звуковых данных используют...

- 1. Колонки и наушники.
- 2. Принтер.
- 3. Сканер.
- 4. Оптический диск.

Вопрос № 8

Устройства ввода информации - это...

- 1. Сканер, принтер, монитор.
- 2. Сканер, клавиатура, мышь, микрофон.
- 3. Процессор, микрофон, жесткий диск.
- 4. Принтер и монитор.

Вопрос № 9

Основные устройства компьютера - это...

- 1. Монитор, клавиатура, мипркрофон, веб-камера, сканер.
- 2. Память и клавиатура.
- 3. Системный блок, клавиатура, мышь, монитор.
- 4. Сканер, принтер, монитор.

Вопрос № 10

Дополнительные (перефирийные) устройства компьютера - это...

- 1. Колонки, наушники, сканер, принтер, монитор.
- 2. Колонки, наушники, мышь, сканер, принтер.
- 3. Колонки, наушники, сканер, принтер, веб-камера, микрофон.
- 4. Колонки, наушники, сканер, принтер, процессор.

# **Промежуточная и итоговая диагностика обучающихся объединения «Компьютерная грамотность»**

# **ПДО Тимофеева Анастасия Андреевна**

# Проводится в середине и конце учебного года с целью выявить уровень развития личностного потенциала и обученности по следующих характеристикам

Таблица 6 - Критерии диагностики

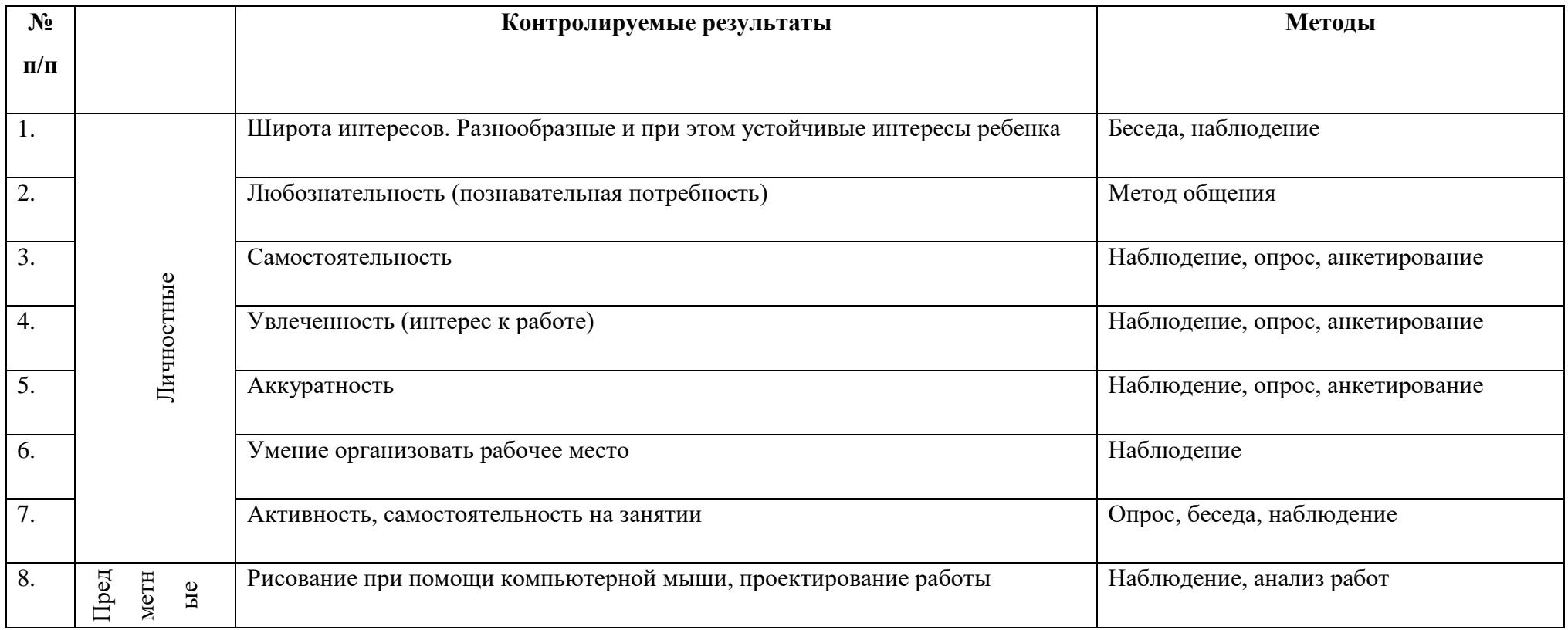

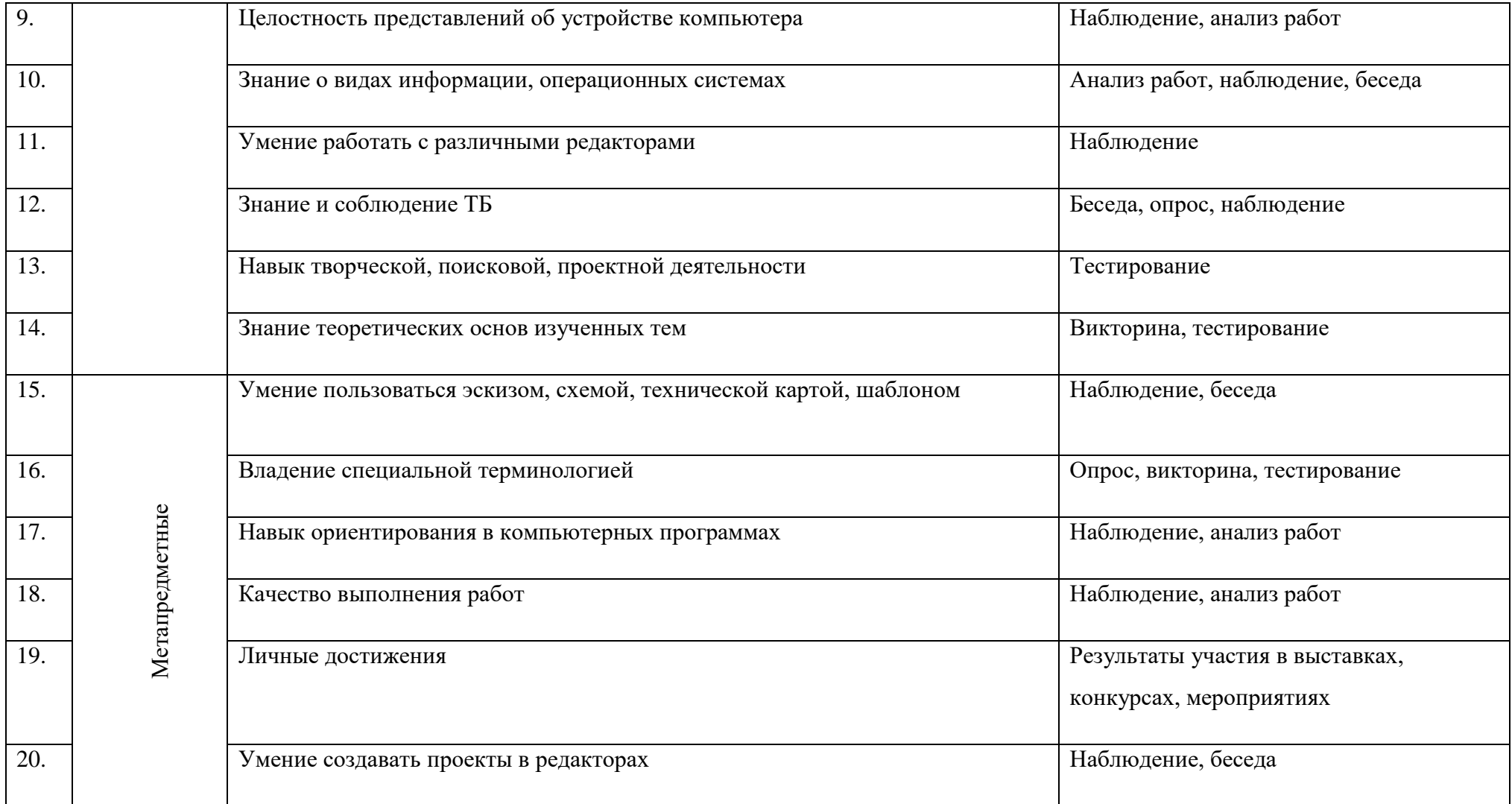

5 баллов - высокий уровень

4 балла - достаточный уровень

3 балла - средний

2 балла - низкий

1 балл - практически отсутствуеТ

|               |                           | Баллы по контролируемым характеристикам |                |   |                |                |   |                  |       |   |    |                                     |    |    |                |    |    |    |    |    |    |
|---------------|---------------------------|-----------------------------------------|----------------|---|----------------|----------------|---|------------------|-------|---|----|-------------------------------------|----|----|----------------|----|----|----|----|----|----|
| $N$ о п $/$ п | Фамилия, имя обучающегося | Личностные                              |                |   |                |                |   | Предметные       |       |   |    |                                     |    |    | Метапредметные |    |    |    |    |    |    |
|               |                           | -1                                      | $\overline{2}$ | 3 | $\overline{4}$ | $\mathfrak{S}$ | 6 | $\boldsymbol{7}$ | $8\,$ | 9 | 10 | 11                                  | 12 | 13 | 14             | 15 | 16 | 17 | 18 | 19 | 20 |
| 1.            |                           |                                         |                |   |                |                |   |                  |       |   |    |                                     |    |    |                |    |    |    |    |    |    |
| 2.            |                           |                                         |                |   |                |                |   |                  |       |   |    |                                     |    |    |                |    |    |    |    |    |    |
| 3.            |                           |                                         |                |   |                |                |   |                  |       |   |    |                                     |    |    |                |    |    |    |    |    |    |
| 4.            |                           |                                         |                |   |                |                |   |                  |       |   |    |                                     |    |    |                |    |    |    |    |    |    |
| 5.            |                           |                                         |                |   |                |                |   |                  |       |   |    |                                     |    |    |                |    |    |    |    |    |    |
| 6.            |                           |                                         |                |   |                |                |   |                  |       |   |    |                                     |    |    |                |    |    |    |    |    |    |
| 7.            |                           |                                         |                |   |                |                |   |                  |       |   |    |                                     |    |    |                |    |    |    |    |    |    |
| 8.            |                           |                                         |                |   |                |                |   |                  |       |   |    |                                     |    |    |                |    |    |    |    |    |    |
| 9.            |                           |                                         |                |   |                |                |   |                  |       |   |    |                                     |    |    |                |    |    |    |    |    |    |
| 10.           |                           |                                         |                |   |                |                |   |                  |       |   |    |                                     |    |    |                |    |    |    |    |    |    |
| 11.           |                           |                                         |                |   |                |                |   |                  |       |   |    |                                     |    |    |                |    |    |    |    |    |    |
| 12.           |                           |                                         |                |   |                |                |   |                  |       |   |    |                                     |    |    |                |    |    |    |    |    |    |
|               | Дата заполнения:          |                                         |                |   |                |                |   |                  |       |   |    | Педагог дополнительного образования |    |    |                |    |    |    |    |    |    |

Таблица 7 - Карта диагностики освоения программы обучающимися программы «Компьютерная грамотность»